### 平成29年度 卒業論文

## 分散版Jungleデータベースの性能測定方法

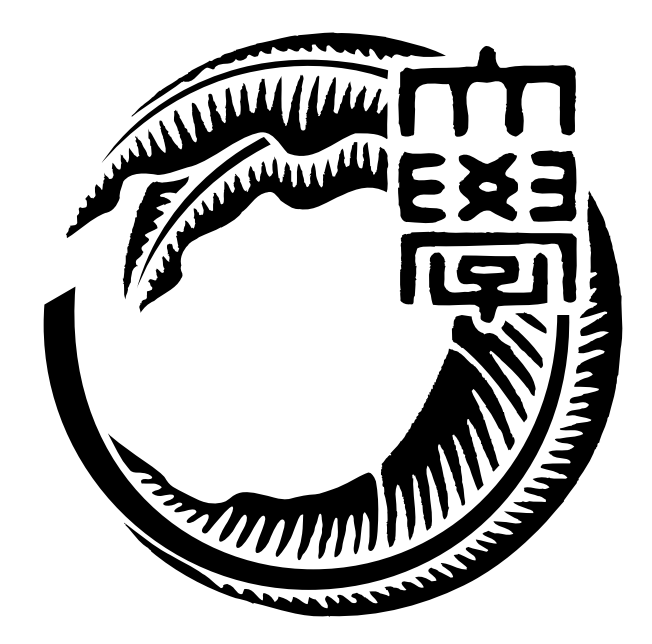

# 琉球大学工学部情報工学科 145762E 仲松 栞

### 指導教員 河野 真治

## 目 次

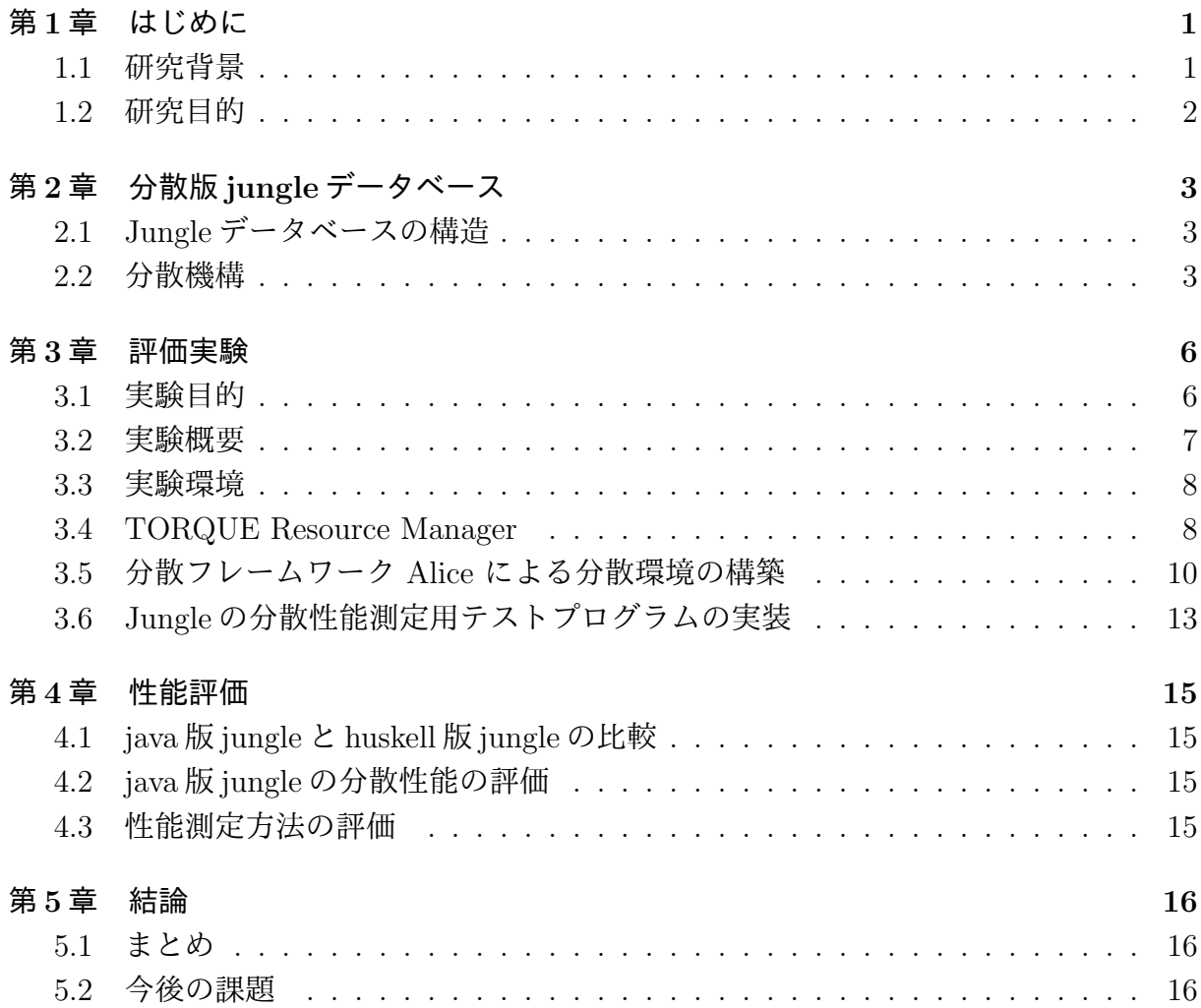

## 図 目 次

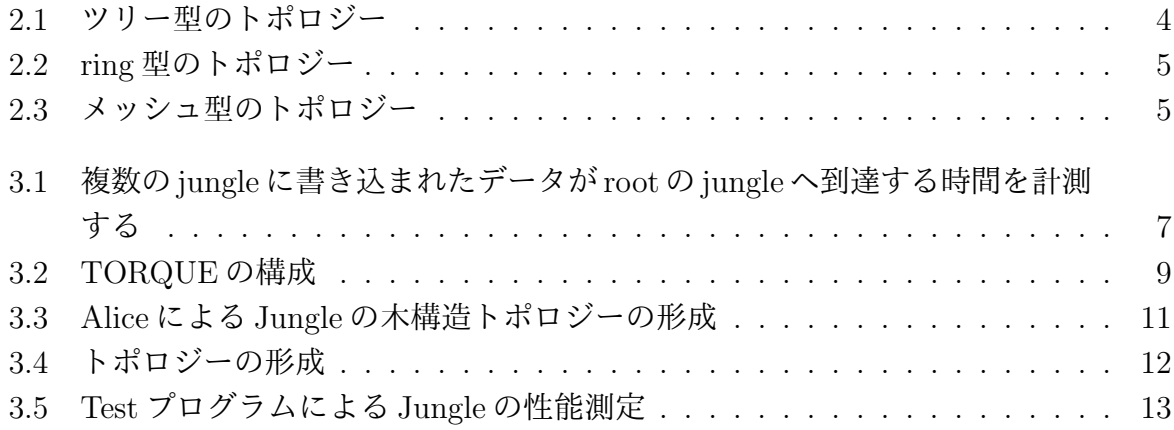

## ソースコード目次

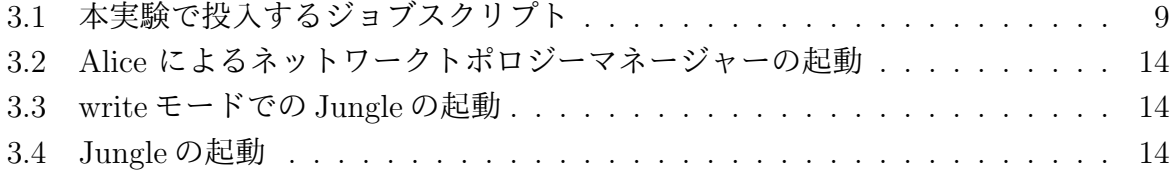

### 第**1**章 はじめに

#### **1.1** 研究背景

天気予報やニュース、エンタメや生活に必要なありとあらゆる情報は、インターネット 上で手軽に閲覧できるようになり、また、SNS により情報の発信も気軽にできるように なった。その利便性から、パソコンやスマートフォン、タブレット端末等のメディアがま すます普及し、Web サービスの利用者は増大する一方で、サーバ側への負荷は増加して いる。Web サービスの負荷を減らすために、データベースには処理能力の高さ、すなわ ちスケーラビリティがますます求められてきている。データベースの処理能力を向上させ るために、スケールアウトとスケールアップの方法が考えられる。スケールアップとは、 ハードウェア的に高性能なマシンを用意することでシステムの処理能力を上げることを指 す。スケールアウトとは、汎用的なマシンを複数用意し、処理を分散させることでシステ ムの処理能力を上げることを指す。単純に処理能力を上げる方法として、スケールアップ は有効であるが、高性能のマシンには限界がある。コストはもちろん、そのマシン単体で は処理できない程負荷がかかる可能性がある。それに対して、スケールアウトは、処理が 重くなるたびに汎用的なマシンを順次追加していくことで性能を上げるため、ハードウェ ア的に高性能なマシンを用意せずにすみ、また柔軟な対応を取ることができる。よって、 データベースの性能を向上させる方法として、このスケールアウトが求められている。本 研究で扱うスケーラビリティとはスケールアウトのことを指す。

分散データシステムは、データの整合性 (一貫性)、常にアクセスが可能であること (可 用性)、データを分散させやすいかどうか (分割耐性)、この 3 つを同時に保証するこ と は出来ない。これは CAP 定理と呼ばれる。一貫性と可用性を重視しているのが、現在最 も使われているデータベースである Relational Database(RDB) である。そのため、デー タを分割し、複数のノードにデータを分散させることが難しく、結果スケールアウトが困 難になってしまうという問題がある。分断耐性を必要とする場合は、NoSQL データベー スを選択する。

 当研究室では、これらの問題を解決した、煩雑なデータ設計が必要ないスケーラビリ ティのあるデータベースを目指して、非破壊的木構造データベース Jungle を開発してい る。Jungle は NoSQL を元に開発されているため、分断耐性を持っている。また、Jungle は、全体の整合性ではなく、木ごとに閉じた局所的な整合性を保証している。 整合性の ある木同士をマージすることで新しい整合性のある木をす繰り出すことも 可能であるた め、データの伝搬も容易である。Jungle は、これまでの開発によって木構造を格納する 機能をもっている。

#### **1.2** 研究目的

Jungle は現在、Java と Haskell によりそれぞれの言語で開発されている。本研究で扱う のは Java 版である。これまでに行われた分散環境上での Jungle の性能を検証する実験で は、huskell で書かれた Jungle の方が、Java で書かれた Jungle よりも、読み込みで 3.25 倍, 書き込みで 3.78 倍の性能差が確認できた。huskell は、モダンな型システムを持ち, 型 推論と 型安全により、信頼性に重きを置いてプログラミングを行う関数型言語である。対 して、Java はコンパイラ型言語であり、構文に関しては C や C#の影響を受けており、プ ログラムの処理に関しては Huskell よりもパフォーマンスが高い言語であるといえる。処 理速度においては Huskell よりも高いことを予想されていたのにもかかわらず、Java 版が Huskell 版よりも遅くなってしまった原因として、性能測定時に使用するテストプログラ ムのフロントエンドに Web サーバー Jetty が使用されていたことが考えられる。これで は、この性能結果が、異なる言語で実装された Jungle の性能差によるものなのか、Web サーバーの性能差によるものなのかがわからない。そこで、本研究では、新たにWeb サー バーを取り除いた測定用プログラムを作成し、純粋な Java 版 Jungle の性能を測定する方 法を提案する。

### 第**2**章 分散版**jungle**データベース

Jungle は、スケーラビリティのあるデータベースの開発を目指して当研究室で開発され ている分散データベースである。現在 Java と Haskell によりそれぞれの言語で開発されて おり、本研究で扱うのは Java 版である。本章では、分散データベース Jungle の構造と分 散部分について触れる。

### **2.1 Jungle**データベースの構造

Jungle は、当研究室で開発を行っている木構造の分散データベースで、Java を用いて 実装されている。一般的なウェブサイトの構造は大体が木構造であるため、データ構造と して木構造を採用している。

Jungle は名前付きの複数の木の集合からなり、木は複数のノードの集合でできている。 ノードは自身の子のリストと属性名、属性値を持ち、データベースのレコードに相応する。 通常のレコードと異なるのは、ノードに子供となる複数のノードが付くところである。

通常のRDBと異なり、Jungleは木構造をそのまま読み込むことができる。例えば、XML やJsonで記述された構造を、データベースを設計することなく読み込むことが可能である。

また、この木を、そのままデータベースとして使用することも可能である。しかし、木 の変更の手間は木の構造に依存する。特に非破壊木構造を採用している Jungle では、木 構造の変更の手間は O(1) から O(n) となりえる。つまり、アプリケーションに合わせて木 を設計しない限り、十分な性能を出すことはできない。逆に、正しい木の設計を行えば高 速な処理が可能である。

Jungle はデータの変更を非破壊で行なっており、編集ごとのデータをバージョンとして TreeOperationLog に残している。Jungle の分散ノード間の通信は木の変更の TreeOperationLog を交換することによって、分散データベースを構成するよう設計されている。

#### **2.2** 分散機構

Jungle の分散機構は、木構造、すなわちツリー型を想定したネットワークトポロジー を形成し、サーバー同士を接続することで通信を行なっている。ツリー型であれば、デー タの整合性をとる場合、一度トップまでデータを伝搬させることで行える。トップまたは トップまでの間にあるサーバーノードでデータを運搬中に衝突が発生したら Merge を行 い、その結果を改めて伝搬すればよいからである (図 2.1)。

(図2.1)の矢印の流れを以下に示す。

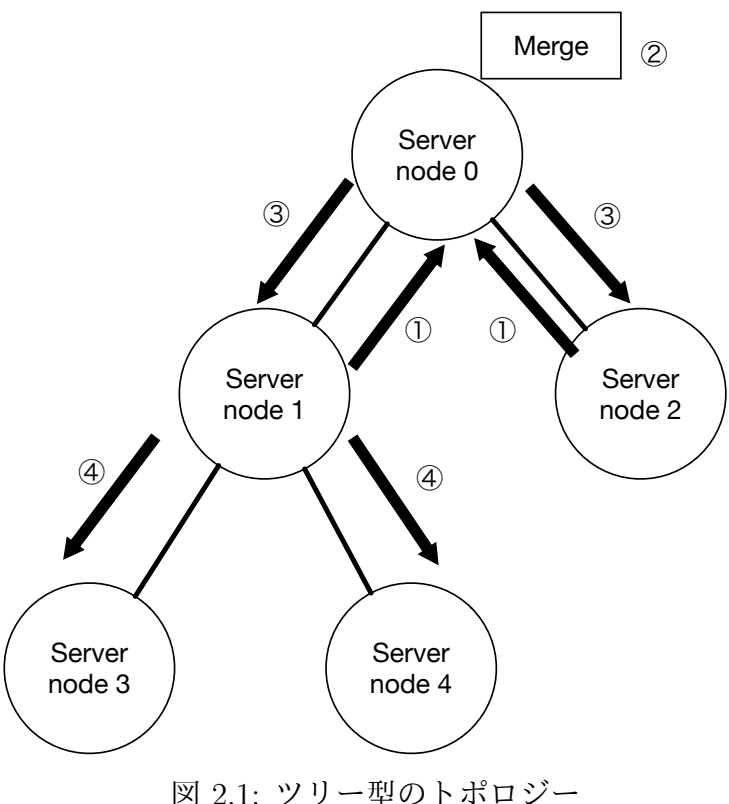

- 1. servernode 1, servernode 2 からきたデータが servernode 0 で衝突。
- 2. 衝突したデータの Merge が行われる。
- 3. Merge されたデータが servernode 1,servernode 2 へ伝搬
- 4. servernode1 から Merge されたデータが servernode 3、servernode 4 へ伝搬。全体で データの整合性が取れる。

リング型 (図 2.2) やメッシュ型 (図 2.3) のトポロジーでは、データの編集結果を他の サーバーノードに流す際に、流したデータが自分自身に返ってくることでループが発生し てしまう可能性がある。ツリー型であれば、閉路がない状態でサーバーノード同士を繋げ ることができる為、編集履歴の結果を他のサーバーノードに流すだけですみ、結果ループ を防ぐことができる。

ネットワークトポロジーは、当研究室で開発している並列分散フレームワークである Alice が提供する、TopologyManager という機能を用いて構成されている。

また、データ分散の為には、どのデータをネットワークに流すのか決めなければならない。 そこで、TreeOperationLog を使用する。前セクションでも述べたが、TreeOperationLog には、どの Node にどのような操作をしたのかという、データ編集の履歴情報が入ってい る。この TreeOperationLog を Alice を用いて他のサーバーノードに送り、データの編集 をしてもらうことで、同じデータをもつことが可能になる。

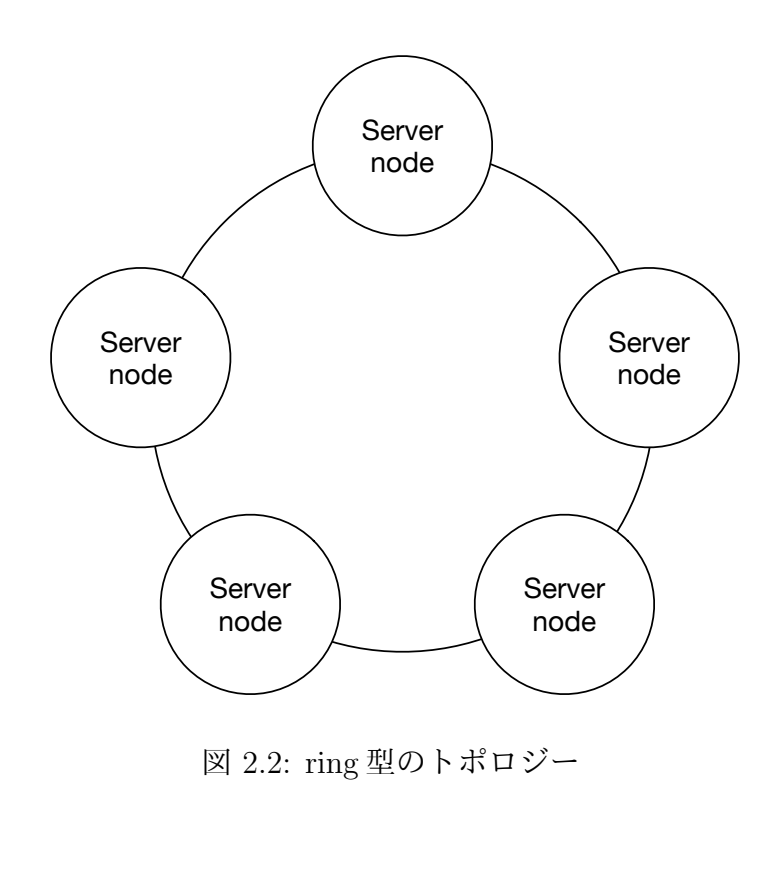

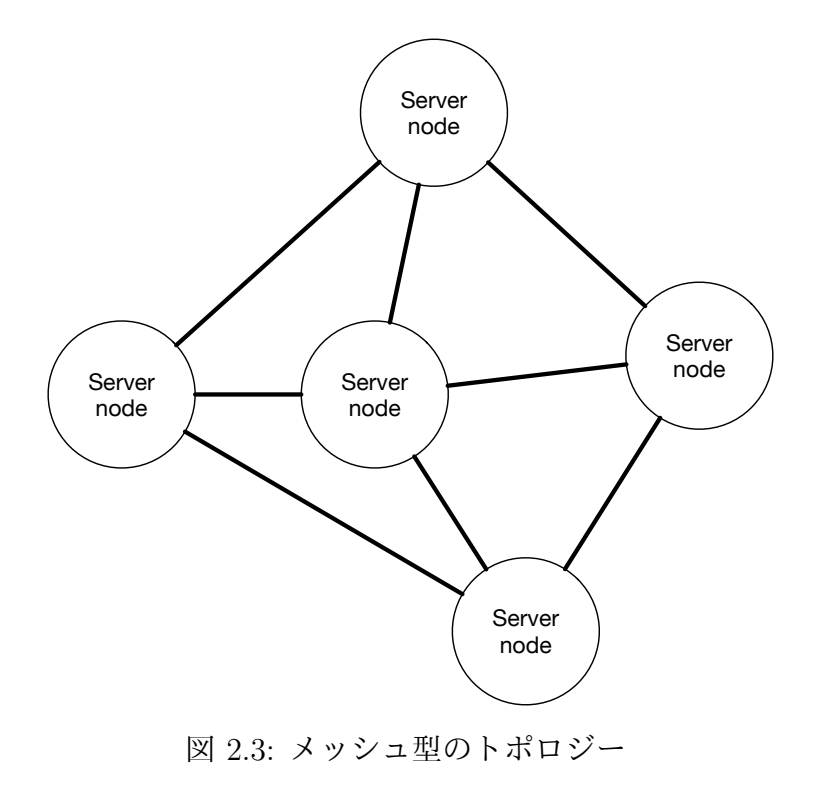

### 第**3**章 評価実験

本研究は、Jungle の分散環境上での性能を正しく評価するための実験を行う。本章では実 験の概要について述べる。まず、本研究の目的について述べ、次に、分散フレームワーク Alice による、本研究の分散機構を構成する方法について述べる。次に、木構造上に立ち 上げた Jungle へ投入するタスクを制御するジョブスケジューラー、TORQUE について述 べる。最後に、本実験の測定用プログラムについて述べる。

#### **3.1** 実験目的

Jungleは現在、Javaで実装されたものと、Huskellで実装されたものがある。Java版は、 処理速度が早く、よりスケーラビリティの高いデータベースの実装を目的に開発された。 対して Huskell 版は、モダンな型システムと、型推論と型安全という特徴を生かし、信頼 性の高データベースの実装を目的に開発された。そして、これまでの研究で、Java 版と Haskell 版の Jungle の分散性能を測定する実験が行われている。分散性能測定実験では、 それぞれ Jetty,Wrap という web サーバーをフロントエンドに用いた Web 掲示板サービス を使用している。Java 版と Huskell 版の Web 掲示板サービスをブレードサーバー上で実 行される。計測方法は、掲示板に対して読み込みと書き込みを行い、ネットワークを介し て weighhttp で負荷をかける。weighthttp の設定は、1スレッドあたり 100 並列のリクエ ストを、10 スレッド分投入し、合計 100 万のリクエストを処理させる。Java と Haskell の測定結果が表 3.1 のようになった。

| 測定   | Haskell   | Java      |
|------|-----------|-----------|
| 読み込み | $16.31$ s | $53.13$ s |
| 書き込み | $20.17$ s | 76.4 s    |

表 3.1: Haskell と Java の比較

Huskell 版は、 Java 版と比較して、読み込みで 3,25 倍、書き込みで 3.78 倍 の性能差 がでている結果となってしまった。処理速度においては Huskell よりも高いことを予想さ れていたのにもかかわらず、Java 版が Huskell 版よりも遅くなってしまった原因は、測定 時の Web 掲示板サービスのフロントエンドに、どちらも Web サーバーを用いているとい うことが考えられる。しかも、その際は言語の問題から、異なる種類の Web サーバーを 使用している。これでは、この性能結果が、異なる言語で実装された Jungle の性能差に

よるものなのか、Web サーバーの性能差によるものなのかがわからない。そこで、本研 究では Java 版の Jungle において、Web サーバーを取り除いた、純粋な Jungle の分散性 能を測定するプログラムを実装した。

#### **3.2** 実験概要

Jungleの分散性能を測定するにあたり、複数台のJungleを通信させ、JungleからJungle に対する書き込みにかかる時間を計測する。複数台の Jungle を分散させる為に、学内共 用の仮想マシンを 32 台使用した。分散した Jungle 同士の通信部分には、当研究室で開発 している分散フレームワーク Alice の機能である TopologyManager を使用する。TopologyManager の起動には、仮想マシン 32 台のうちの1台を使用する。学科の仮想マシン 31 台上でそれぞれ1台ずつ Jungle を立ち上げ、ツリー型のトポロジーを構成する。そのう ち 16 台の Jungle に対して 100 回ずつデータを書き込む。子ノードの Jungle は、次々と 親ノードの Jungle へデータを書き込む。最終的にルートノードの Jungle へデータが到達 し、書き込まれた時間を計測し、平均を取る。31 台中 16 台の Jungle から書き込まれた データがルートノードの Jungle へ書き込まれる、一回あたりの時間を計測する実験であ る。(図 3.1 )

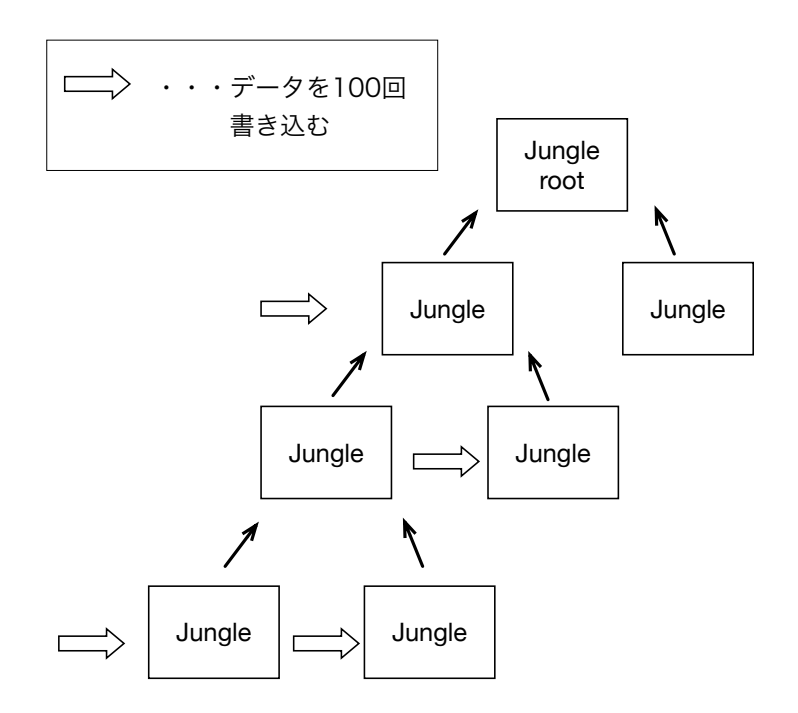

図 3.1: 複数の jungle に書き込まれたデータが root の jungle へ到達する時間を計測する

#### **3.3** 実験環境

学科の KVM 上の仮想マシンによる仮想クラスタ環境を用いて実験を行った。分散環境 上での実験を行うにあたり、他の利用者とリソースが競合しないよう、TORQUE ジョブ スケジューラーを利用している。KVM と仮想マシンの性能はそれぞれ表 3.2、表 3.3 で ある。

| マシン台数     | Haskell   |
|-----------|-----------|
| CPU       | $16.31$ s |
| 物理コア数     | 20.17 s   |
| 論理コア数     |           |
| CPU キャッシュ |           |
| Memory    |           |

表 3.2: KVM の詳細

| マシン台数     | Haskell   |
|-----------|-----------|
| CPU       | $16.31$ s |
| 物理コア数     | 20.17 s   |
| 仮想コア数     |           |
| CPU キャッシュ |           |
| Memory    |           |

表 3.3: 仮想クラスタの詳細

#### **3.4 TORQUE Resource Manager**

分散環境上での Jungle の性能を測定するにあたり、VM31 台に Jungle を起動させた後、 16 台の Jungle に対し、データを書き込むプログラムを動作させる。プログラムを起動す る順番やタイミングは、TORQUE Resource Manager というジョブスケジューラーによっ て管理する。

TORQUE Resource Manager は、ジョブを管理・投下・実行する3つのデーモンで構 成されており、ジョブの管理・投下を担うデーモンが稼働しているヘッダーノードから、 ジョブの実行を担うデーモンが稼働している計算ノードへジョブが投下される(図 3.2 )。

ユーザーはジョブを記述したシェルスクリプトを用意し、スケジューラーに投入する。 その際に、利用したいマシン数や CPU コア数を指定する。TORQUE は、ジョブに必要 なマシンが揃い次第、受け取ったジョブを実行する。

今回作成した、ジョブに投入するためのシェルスクリプトを以下 (ソースコード 3.1) に 示す。

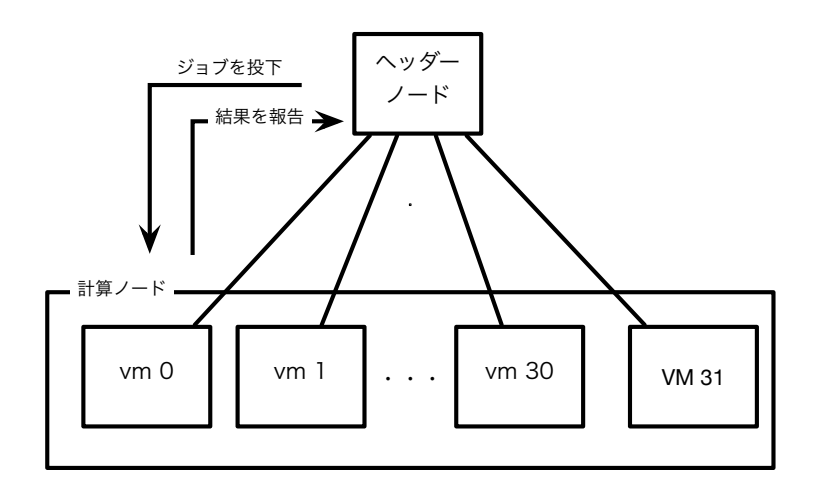

図 3.2: TORQUE の構成

#### ソースコード 3.1: 本実験で投入するジョブスクリプト

 $_1$  #!/bin/sh  $2$  #PBS -q jungle <sup>3</sup> #PBS -N LogUpdateTest 4 #PBS  $-1$  nodes=16, walltime=00:08:00 5  $6 \cdot \text{C}$  /mnt/data/jungle\_workspace/Log

<sup>7</sup> /usr/bin/perl /mnt/data/jungle\_workspace/scripts/LogupdateTest.pl

6 行目で指定されたディレクトリに移動し、7 行目ではそのディレクトリで、指定した別 の階層にある perl スクリプトを実行している。

### **3.5** 分散フレームワーク **Alice** による分散環境の構築

分散させた Jungle の通信部分を担うのが、当研究室で開発している並列分散フレーム ワーク Alice[1 である。Alice は、ネットワーク上の複数のサーバーノードにトポロジーを 形成させ、通信する機能を提供する。今回扱うサーバーノードに学科の仮想マシン (VM) を用いる。本研究では、分散環境上での Jungle の性能を確認する為、VM32 台分のサー バーノードを用意し、それぞれで1台ずつ Jungle 起動することで、分散させる。Jungle を起動したサーバーノード間の通信部分を、当研究室で開発している並列分散フレーム ワーク Alice[1] にて再現する。

Alice には、ネットワークのトポロジーを構成する TopologyManager[2] という機能が備 わっている。サーバーノードは TopologyManager に、誰に接続を行えばよいかを尋ねる。 TopologyManagerは尋ねてきたサーバーノードに順番に、接続先のサーバーノードのIPア ドレス、ポート番号、接続名を送り、受け取ったサーバーノードはそれらに従って接続する。 この時、TopologyManager 自身は VM0 を用いて立ち上げる。よって、TopologyManager は Jungle をのせた VM1 から VM32、計 VM31 台分のサーバーノードを、木構造を形成す るように采配する(図 3.3 )。

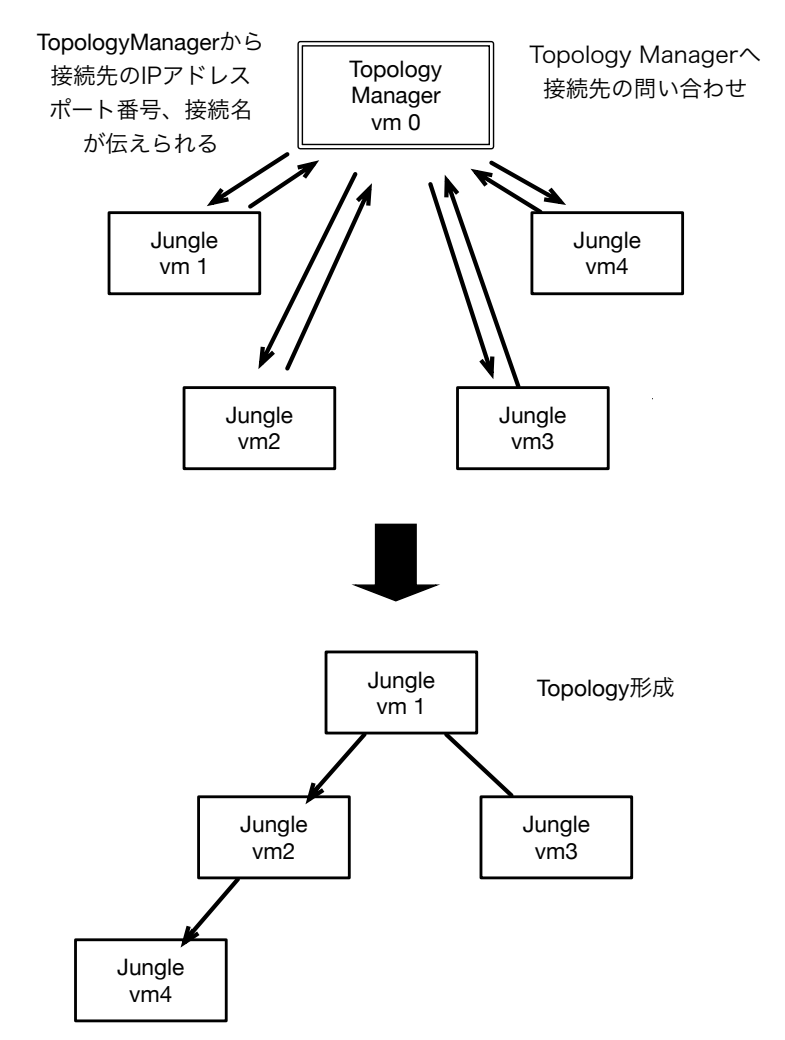

図 3.3: Alice による Jungle の木構造トポロジーの形成

Aliceはタスクを行うCodeSegmentと、CodeSegmentで使用するデータを扱うDataSegment によってプログラムを行うスタイルを取る。CodeSegment は DataSegment が必要 なデータを受け取り次第、タスクを行う。DataSegment がデータを受け取る為には、そ の DataSegment を示すキーが必要である。

TopologyManager によって構成されたトポロジーのサーバーノードには、それぞれ自分 自身を示す文字列であるキーが存在する。このキーは自身のサーバーノードのDataSegment がデータを受け取る際に指定する必要がある。

たとえば、servernode0,servernode1,servernode 2により、(図 3.4) のように木構造が構 成されたとする。

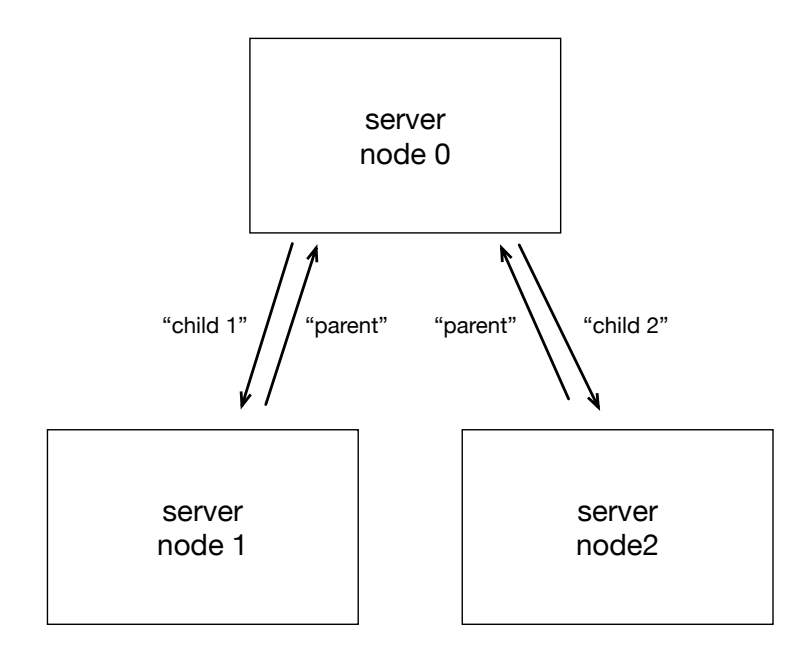

図 3.4: トポロジーの形成

この時、servernode0はservernode1、servernode2に対して親にあたる。逆に、servernode1,servernode 2はservernode0 に対して子にあたる。よって、(図3.4)に矢印の隣にかか れている文字列"parent","child 1","child 2"のようにキーを指定している。servernode0 か らservernode1へデータを送りたい場合、"child 1"というキーを追加すればいい。このよう に、データアクセスしたいサーバーノードのキーを追加することで、そのサーバノードの DataSegment へデータアクセスすることができる。他のサーバーノードの DataSegment へデータアクセスする際には、アクセス先のサーバーノードのキーを追加すればいい。

トポロジー構成後、Jungle 間の通信でのデータ形式には TreeOperationLog を利用す る。TreeOperationLog は、Jungle によるノードの編集の履歴などの情報が入っている。 TreeOperationLog は、Alice の DataSegment でも扱えるようシリアライズ化されたデータ である。よって、Alice によって構成されたネットワークトポロジーのサーバノード間での データのアクセスが可能になっている。TreeOperationLog を Alice によって他の Jungle へ 送る。送信先の Jungle では、送られてきた TreeOperationLog を参照して送信元の Jungle と同じノード編集を行う。こうして、Jungle 間でのデータの同期を可能にしている。

### **3.6 Jungle**の分散性能測定用テストプログラムの実装

本実験において、Jungle の性能を測定する為に以下のテストプログラムを作成した。テ ストプログラムは、木構造における複数の子ノードに、データを複数書き込む機能を提 供する。複数の子ノードにデータをそれぞれ書き込み、最終的に root ノードへデータを merge していく (図 3.5 )。データを複数書き込む機能は、Jungle を立ち上げる際に-write オプションと-count オプションをつけることで搭載される。

測定範囲は、複数の子ノードから書き込まれたデータが全て root ノードへ到達し、書 き込みが終了するまでの時間である。

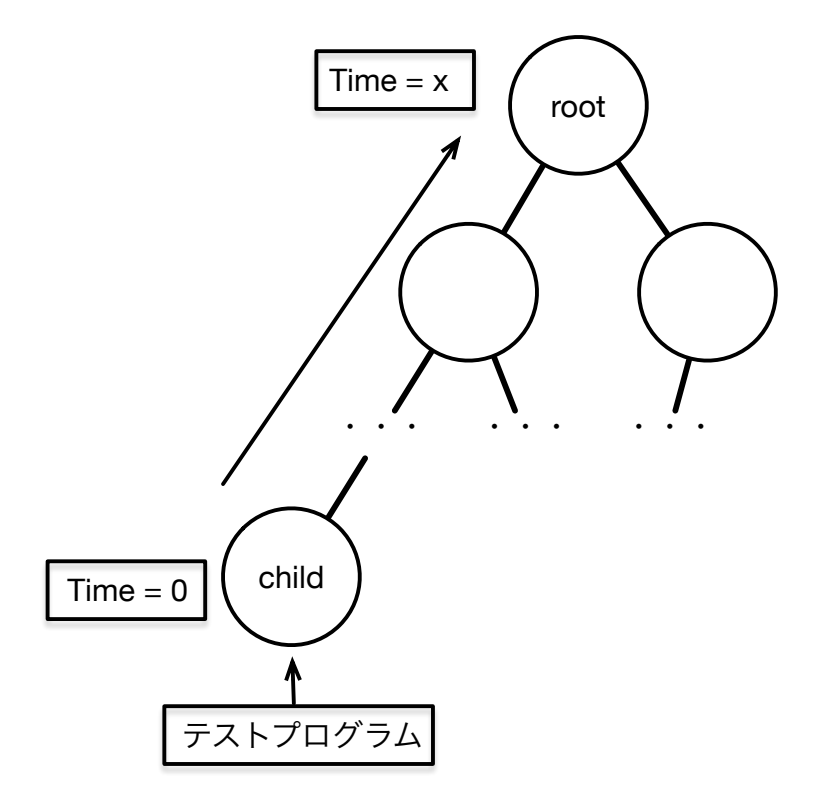

図 3.5: Test プログラムによる Jungle の性能測定

到達時間を測定するためには、AliceのTopologyManagerを立ち上げる際に、-show Time オプションをつける必要がある。これにより、出力される結果に末端ノードから root ノー ドへのデータの到達時間が表示されるようになる。

テストプログラムは、TopologyManager と Jungle の起動を行う。TopologyManager と Jungle は、用意された VM32 台に起動される。それぞれ、VM を何台用いて起動するか は、以下のように指定する。

まず、本実験のネットワークトポロジーを形成するためtopokogymanagerの起動を行う。 TopologyManager は VM0 に起動する。Alice の TopologyManager の起動はソースコード 3.2 のように行う。

ソースコード 3.2: Alice によるネットワークトポロジーマネージャーの起動

 $1$  % ssh \$nodes[0] \"cd \$logFile;java -cp ../../build/libs/logupdateTest -1.1.jar alice.topology.manager.TopologyManager -conf ../../scripts/ tree.dot -p 10000 --showTime --noKeepAlive

-p オプションは TopologyManager が開くポートの番号、-conf オプションには dot ファイ ルのパスを渡している。 ポート番号は Alice のより記述された並列分散プログラムの起 動時に渡す必要がある。 dot ファイルには、トポロジーをどのように構成するかが書か れている。dot ファイルを読み込んだ Alice の TopologyManager に対して、サーバーノー ドは誰に接続を行えばよいかを尋ねる。TopologyManager は尋ねてきたサーバーノード に対してノード番号を割り振り、dot ファイルに記述している通りにサーバーノードが接 続を行うように指示をだす。このとき、子ノードからの書き込みが root ノードへ到達し たときの時間の計測結果を表示する -showTime オプションも一緒につける。

-write オプションをつけることで、jungle にデータを書き込む機能をつけることができ る。これを最大 16 台の Jungle につけて起動させる。また、Jungle がデータを書き込む回 数は、-count オプションをつけることで指定できる。今回は、1 から 100 の回数分書き込 みを行う。-write オプション、-count オプションを付けた write モードの jungle の起動は ソースコード 3.3 のように行う。

ソースコード 3.3: write モードでの Jungle の起動

 $1 \n\frac{1}{6}$  ssh \$nodes[\$#nodes] \"cd \$logFile;java -jar ../../build/libs/ logupdateTest-1.1.jar -host  $$nodes[0]$  -p 10003 -port 10000 -write count 10 --noKeepAlive

TopologyManager に1台、write モードで立ち上げる Jungle に 16 台使た後、残りの 15 台はそのまま Jungle を起動させる。起動はソースコード 3.4 のように行う。

ソースコード 3.4: Jungle の起動

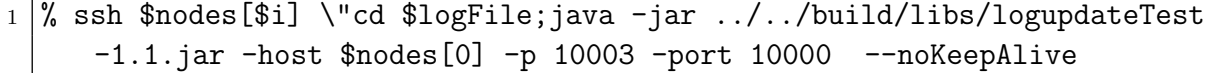

### 第**4**章 性能評価

- **4.1 java**版**jungle**と**huskell**版**jungle**の比較
- **4.2 java**版**jungle**の分散性能の評価
- **4.3** 性能測定方法の評価

## 第**5**章 結論

- **5.1** まとめ
- **5.2** 今後の課題

### 参考文献

- [1] 杉本 優 : 分散フレームワーク Alice 上の Meta Computation と応用,
- [2] 大城 信康 : 分散 Database Jungle に関する研究,
- [3] 金川 竜己 : 非破壊的木構造データベース Jungle とその評価
- [4] 大城 信康, 杉本 優, 河野真治 : Data Segment の分散データベースへの応用, 日本ソ フトウェア科学会 (2013).
- [5] 當間 大千 : 関数型言語 Haskell による並列データベースの実装,
- [6] 杉本 優 : 分散ネットフレームワーク Alice による例題の作成

### 謝辞

本研究を行うにあたり, 日頃より多くの助言, ご指導いただきました河野真治准教授に 心より感謝申し上げます。

また, 本実験の測定にあたり, Alice のプログラミングについてご指導くださった照屋の ぞみ先輩、伊波 立樹先輩, torque の環境構築に協力してくださった前城健太郎先輩, また、 たくさんの温かい励ましをくださった照屋のぞみ先輩、新里幸恵先輩、並列信頼研究室の 全てのメンバーに深く感謝いたします。最後に、物心両面で支えてくれた両親に深く感謝 いたします。